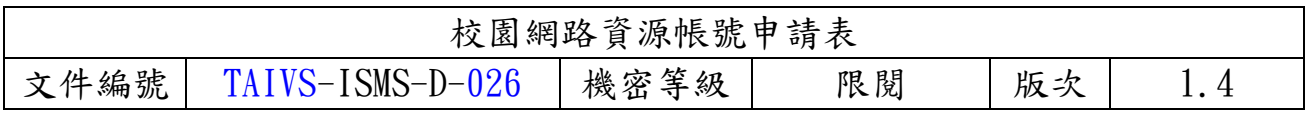

## □首次申請 □資源變更 □密碼重設

紀錄編號:(申請人免填) - 有請日期: 再請日期: 年 月

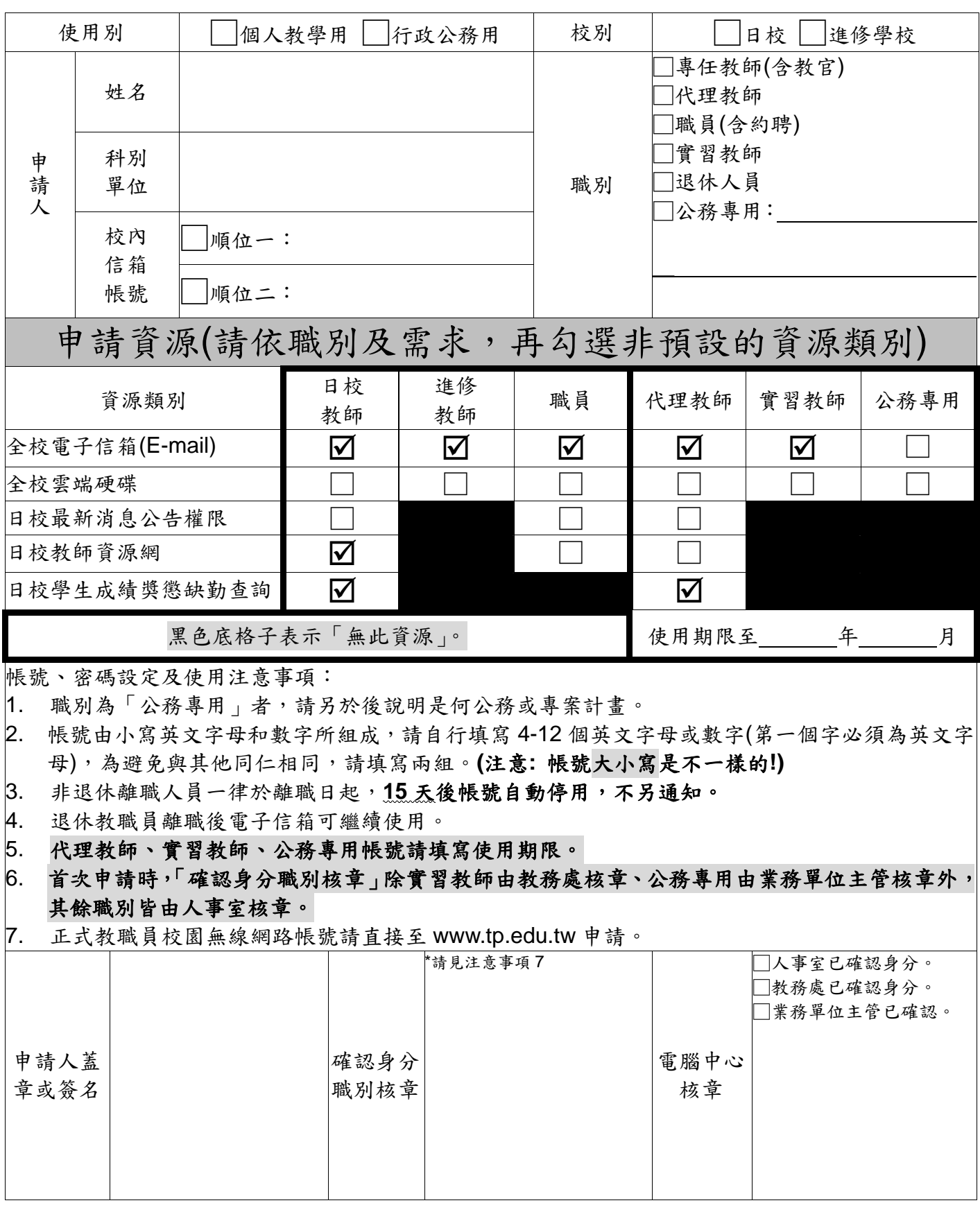